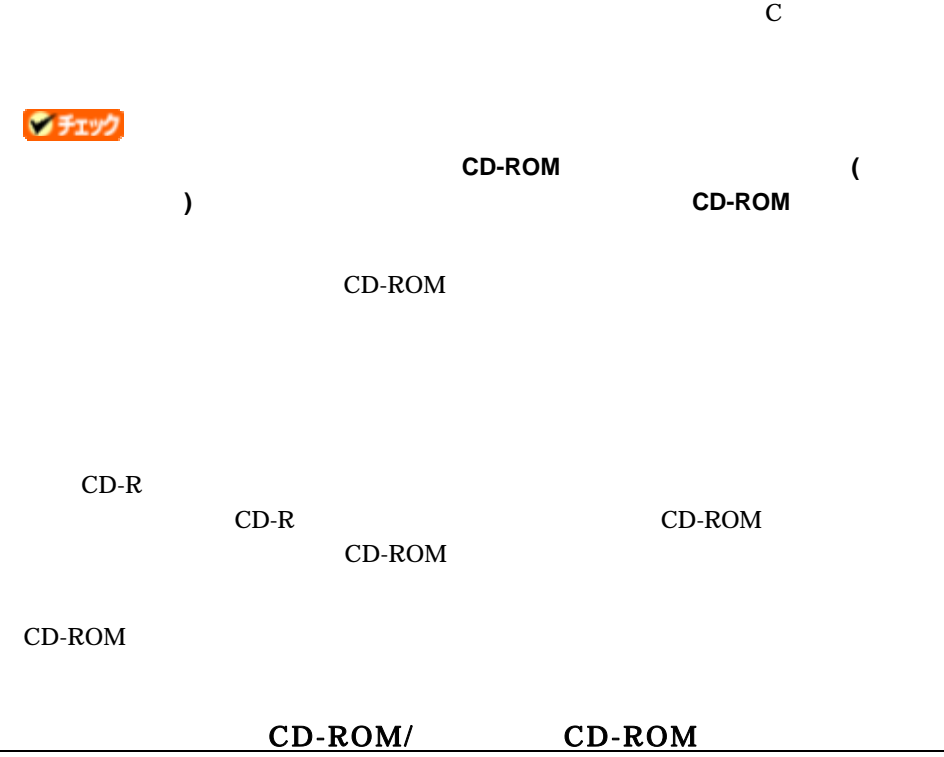

本権の こうしょう こうしょう こうしょう

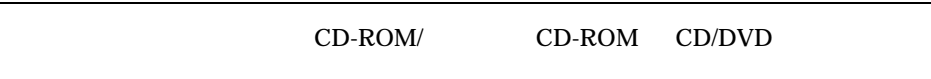

CD/DVD

CD-ROM/ CD-ROM

CD-ROM/ CD-ROM

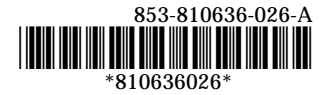